### **АННОТАЦИЯ РАБОЧЕЙ ПРОГРАММЫ ДИСЦИПЛИНЫ ПРИЕМ 2020 г. ФОРМА ОБУЧЕНИЯ очная**

#### **Оборудование предприятий ядерно-топливного цикла** Направление подготовки/ специальность 14.04.02 – Ядерные физика и технологии Образовательная программа (направленность (профиль)) Изотопные технологии и материалы Специализация | Изотопные технологии и материалы Уровень образования высшее образование - магистратура  $Kypc$  1 ceместр 1 Трудоемкость в кредитах  $\left(3\right)$  3 ачетных единицах) Виды учебной деятельности | Временной ресурс Контактная (аудиторная) работа, ч Лекции 1 8 Практические занятия – Лабораторные занятия Пипип 40 ВСЕГО 48  $\Gamma$ Самостоятельная работа, ч в т.ч. отдельные виды самостоятельной работы с выделенной промежуточной аттестацией (курсовой проект, курсовая работа) курсовой проект ИТОГО, ч  $\vert$  108

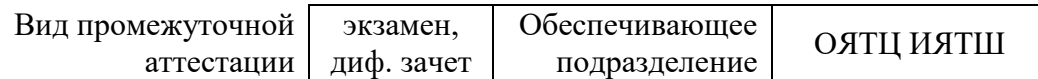

## 1. Цели освоения дисциплины

Целями освоения дисциплины является формирование у обучающихся определенного<br>ООП (п. 5 Общей характеристики ООП) состава компетенций для подготовки к профессиональной деятельности.

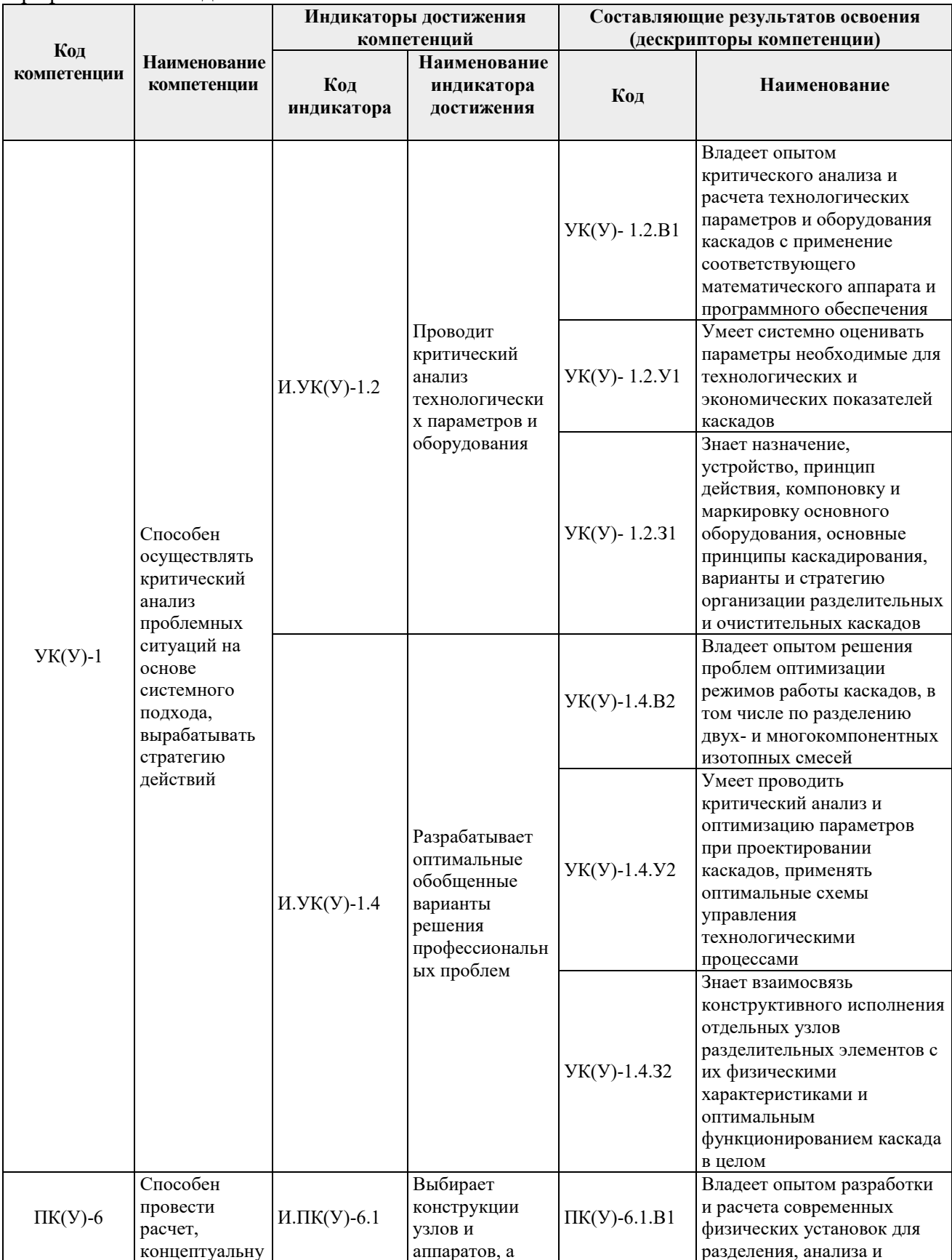

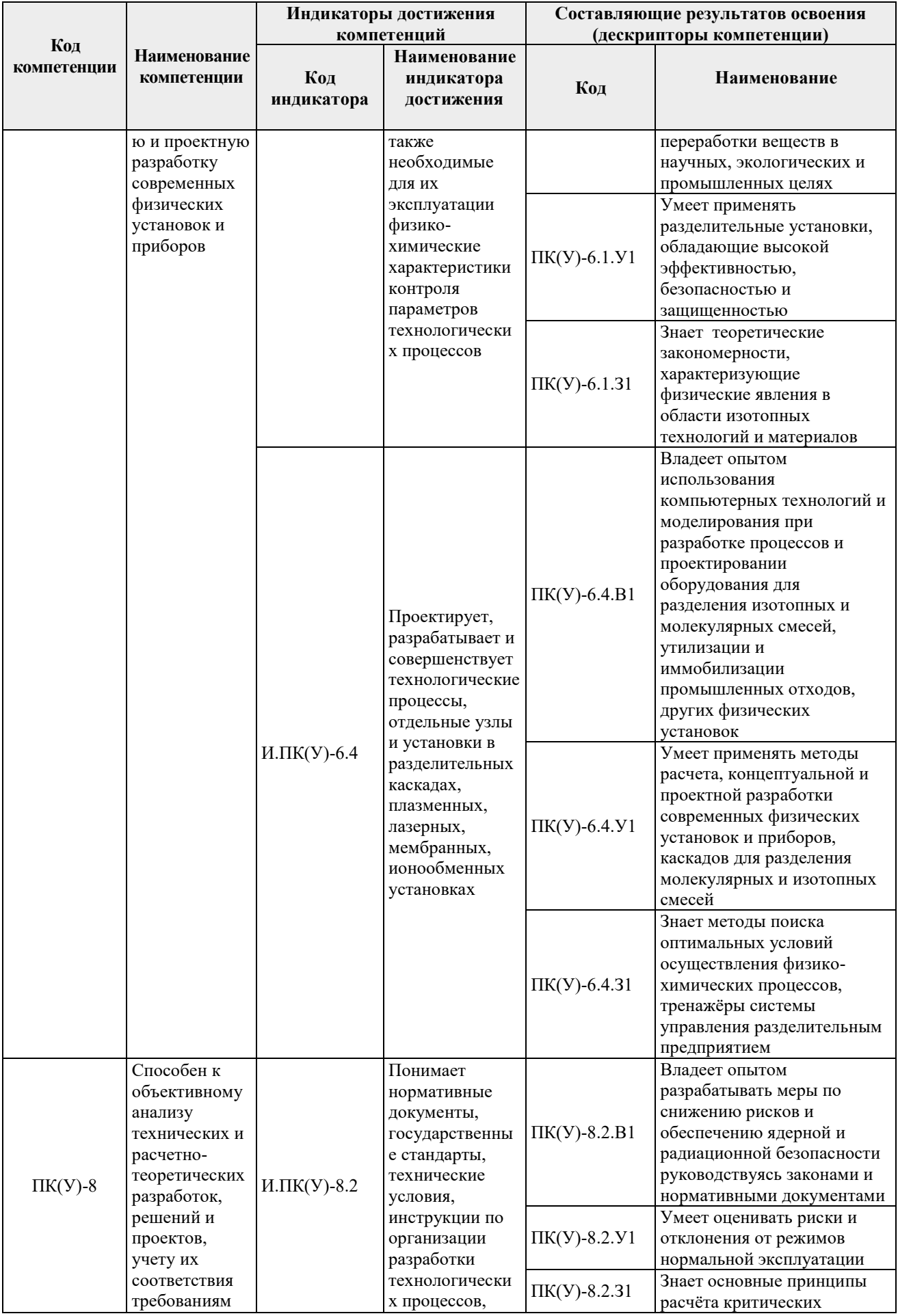

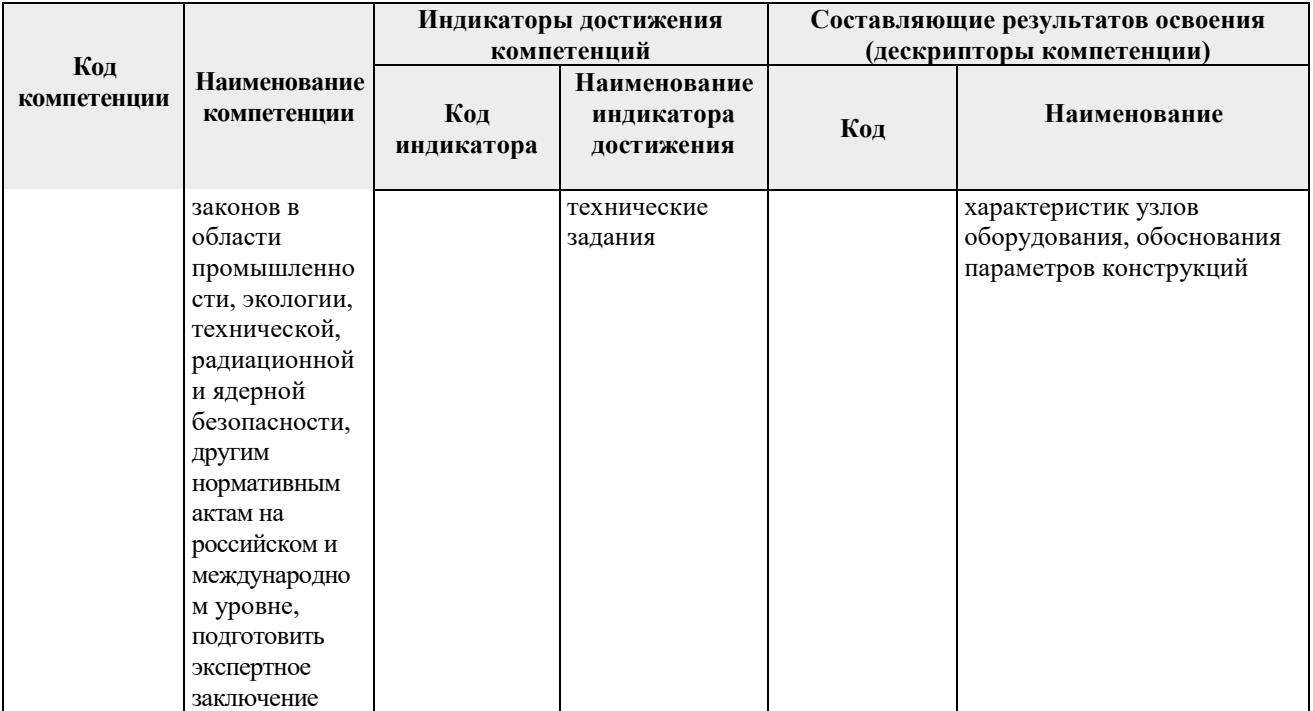

# **2. Планируемые результаты обучения по дисциплине**

# После успешного освоения дисциплины будут сформированы результаты обучения:

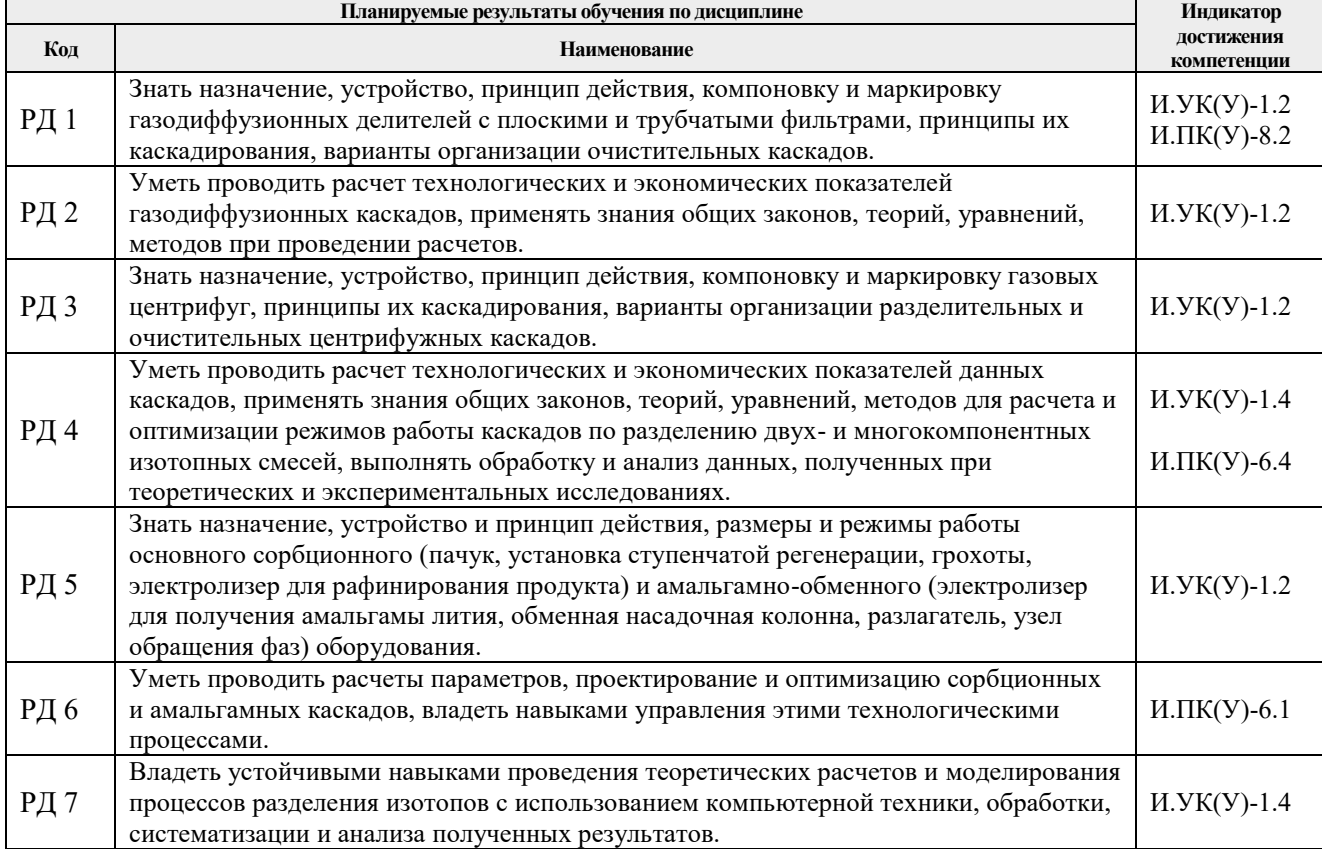

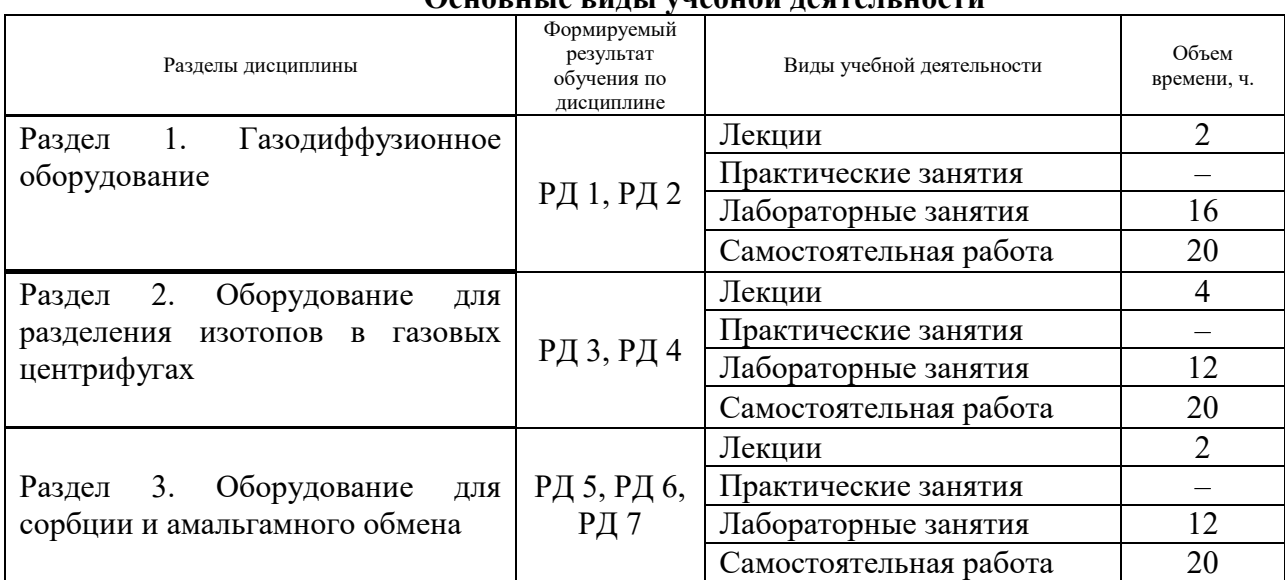

#### **3. Структура и содержание дисциплины Основные виды учебной деятельности**

## **4. Учебно-методическое и информационное обеспечение дисциплины**

## **4.1. Учебно-методическое обеспечение Основная литература:**

1. Баранов В. Ю. Изотопы: свойства, получение, применение: учебное пособие: В 2 т.: / В. Ю. Баранов. — Москва: ФИЗМАТЛИТ, 2005 . — Т. 2 — 2005. Лань: электронно-библиотечная система. — URL: [https://e.lanbook.com/book/2104.](https://e.lanbook.com/book/2104)

2. Теория каскадов для разделения бинарных и многокомпонентных изотопных смесей: учебное пособие / Г. А. Сулаберидзе, В. А. Палкин, В. Д. Борисевич, В. Д. Борман. — Москва: НИЯУ МИФИ, 2011. Лань: электронно-библиотечная система. — URL: https://e.lanbook.com/book/75765.

3. [Орлов А. А.](http://catalog.lib.tpu.ru/files/names/document/RU/TPU/pers/25498) Разделение изотопов урана: учебное пособие для вузов / А. А. Орлов, А. В. Абрамов; Национальный исследовательский Томский политехнический университет (ТПУ). — Томск: Изд-во ТПУ, 2010. — URL: [http://www.lib.tpu.ru/fulltext2/m/2011/m274.pdf.](http://www.lib.tpu.ru/fulltext2/m/2011/m274.pdf)

## **Дополнительная литература:**

1. Оптическое и лазерно-химическое разделение изотопов в атомарных парах / П.А. Бохан, В.В. Бучанов, Д.Э. Закревский [и др.]. — 2-е изд. — Москва: ФИЗМАТЛИТ, 2017. Лань: электронно-библиотечная система. — URL: https://e.lanbook.com/book/105021.

2. Борман В.Д., Физические основы разделения изотопов в газовой центрифуге: учебное пособие для вузов / Борман В.Д., Борисевич В.Д. –– М.: Издательский дом МЭИ, 2017. ЭБС "Консультант студента": –– URL: http://www.studentlibrary.ru/book/ISBN9785383010877.html.

3. [Вергун А. П.](http://catalog.lib.tpu.ru/files/names/document/RU/TPU/pers/21951) Ионообменная технология разделения и очистки веществ: учебное пособие / А. П. Вергун, В. Ф. Мышкин, А. В. Власов; Национальный исследовательский Томский политехнический университет (ТПУ) –– Томск: 2010. –– URL: [http://www.lib.tpu.ru/fulltext3/m/2010/m39.pdf.](http://www.lib.tpu.ru/fulltext3/m/2010/m39.pdf)

4. [Видяев Д. Г.](http://catalog.lib.tpu.ru/files/names/document/RU/TPU/pers/28271) Гидрогазодинамика разделительных процессов: учебное пособи / Д. Г. Видяев; Национальный исследовательский Томский политехнический университет (ТПУ). –– Томск: Изд-во ТПУ, 2010. –– URL: [http://www.lib.tpu.ru/fulltext2/m/2011/m151.pdf.](http://www.lib.tpu.ru/fulltext2/m/2011/m151.pdf)

#### **4.2. Информационное и программное обеспечение**

Internet-ресурсы (в т.ч. в среде LMS MOODLE и др. образовательные и библиотечные ресурсы):

- 1. <https://e.lanbook.com/>
- 2. <https://new.znanium.com/>
- 3. <https://urait.ru/>
- 4. <http://www.studentlibrary.ru/>
- 5. [www.lib.tpu.ru/](http://www.lib.tpu.ru/)
- 6. [www.lib.tsu.ru/](http://www.lib.tsu.ru/)
- 7. [www.elibrary.ru/](http://www.elibrary.ru/)
- 8. [www.scopus.com/](http://www.scopus.com/)
- 9. [www.wokinfo.com/russian/](http://www./)
- 10. http://www.rosatom.ru
- 11. <http://window.edu.ru/>

#### **Используемое лицензионное программное обеспечение (в соответствии с Перечнем лицензионного программного обеспечения ТПУ):**

Zoom Zoom; 7-Zip; Adobe Acrobat Reader DC; Adobe Flash Player; Amazon Corretto JRE 8; Far Manager; Google Chrome; Microsoft Office 2007 Standard Russian Academic; Notepad++; WinDjView; XnView Classic; AkelPad; Ascon KOMPAS-3D 18 Education Concurrent MCAD ECAD; Autodesk AutoCAD Mechanical 2020 Education; Autodesk Inventor Professional 2020 Education; Document Foundation LibreOffice; MathWorks MATLAB Full Suite R2017b; Mozilla Firefox ESR; Tracker Software PDF-XChange Viewer; Cisco Webex Meetings; Microsoft Office 2016 Standard Russian Academic; ownCloud Desktop Client; Elsevier Mendeley Desktop; Microsoft Teams.